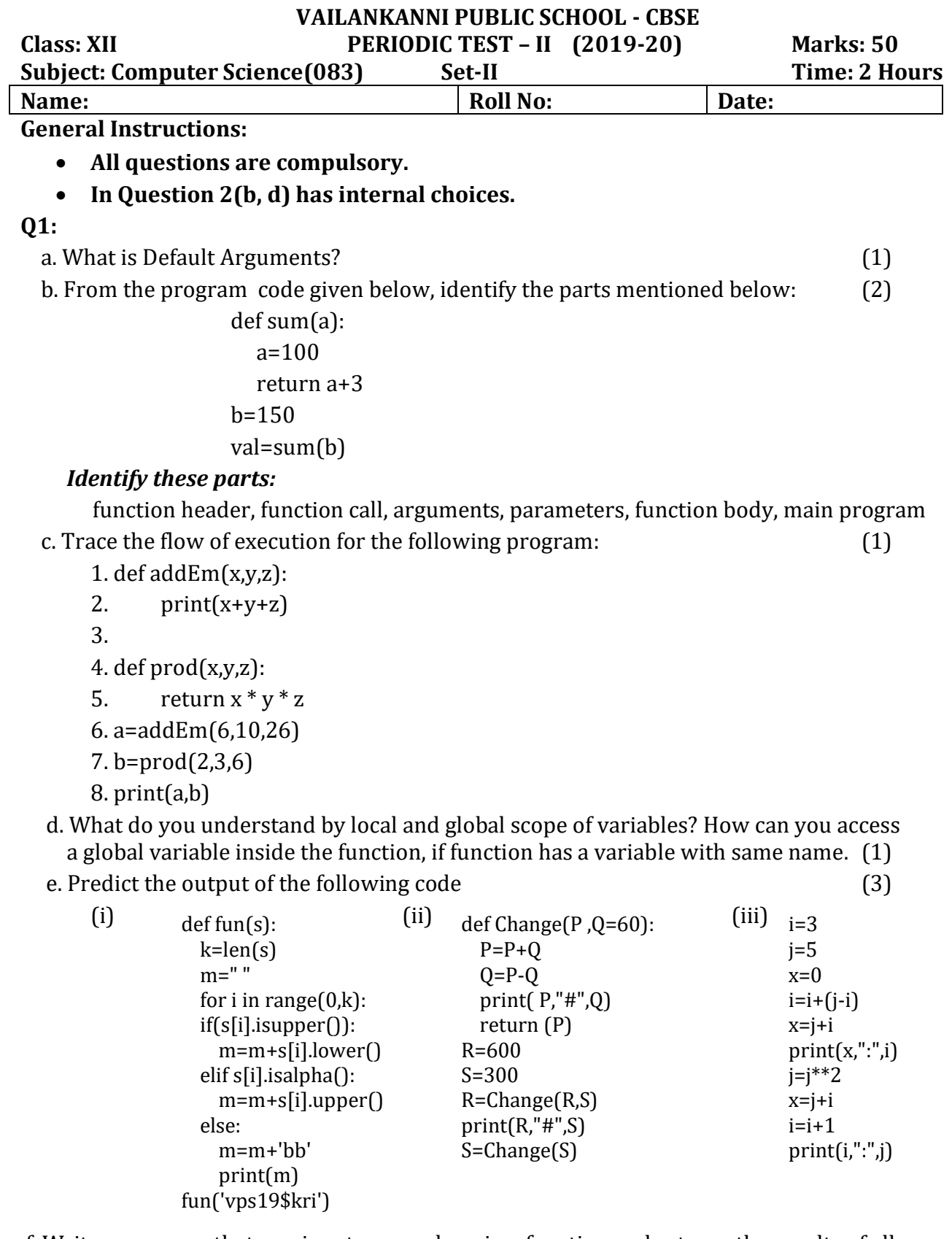

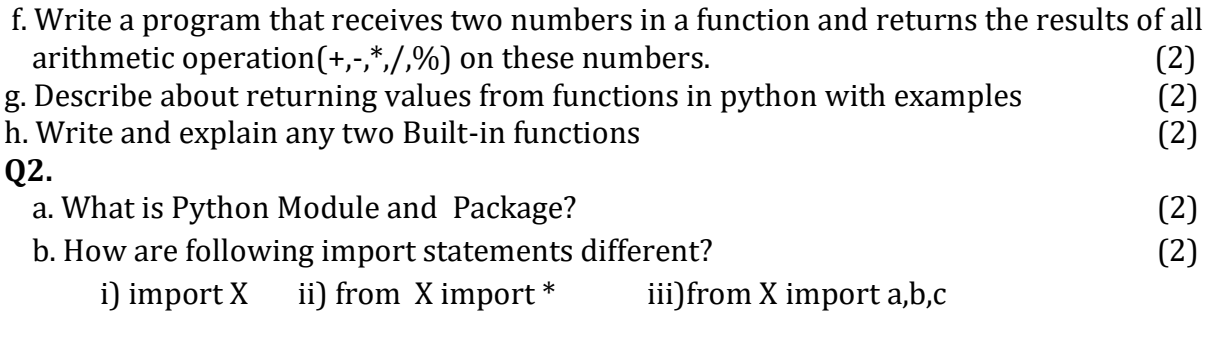

(or)

What is the problem in the following piece of code?

*from math import factorial* 

 *print(math.factorial(10))* 

c. Write the structure of python Module and define \_\_init\_\_.py in a package. (2)

d. What is the use of help( ) and dir( ) functions. (2)

(or)

 What possible outputs(s) are expected to be displayed on screen at the time of execution of the program from the following code? Also specify the maximum values that can be assigned to each of the variables FROM and TO.

```
 AR=[20,30,40,50,60,70]; 
FROM=random.randint(1,3) 
TO=random.randint(2,4) 
for K in range(FROM,TO+1): 
       print (AR[K],end="# ")
```
(i) 10#40#70# (ii) 30#40#50# (iii) 50#60#70# (iv) 40#50#70**#**

e. Rewrite the following python code after removing all syntax error. Underline the corrections  $\phi$  done. (2)

 def main(): r=input("Enter any radius:") a-pi\*maths.pow(r,2) print("Area=",+a) Main( )

**Q3.** 

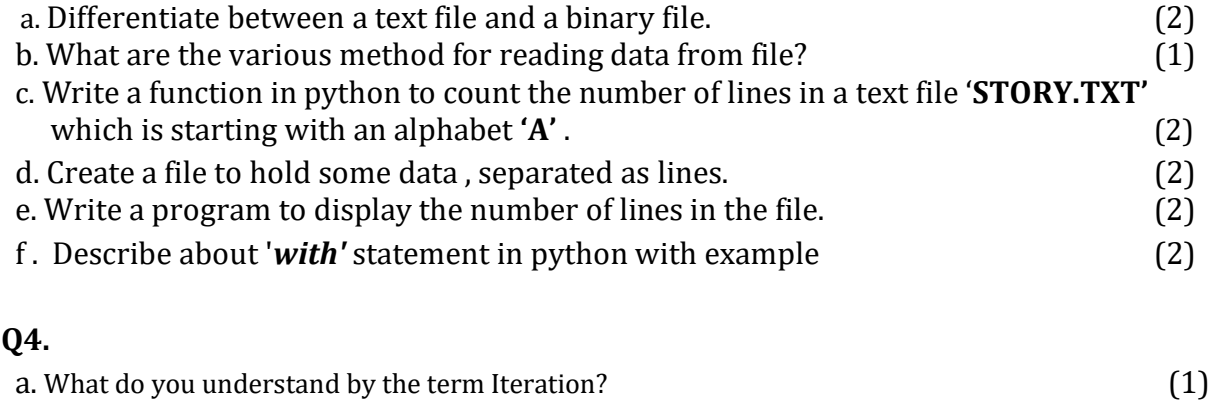

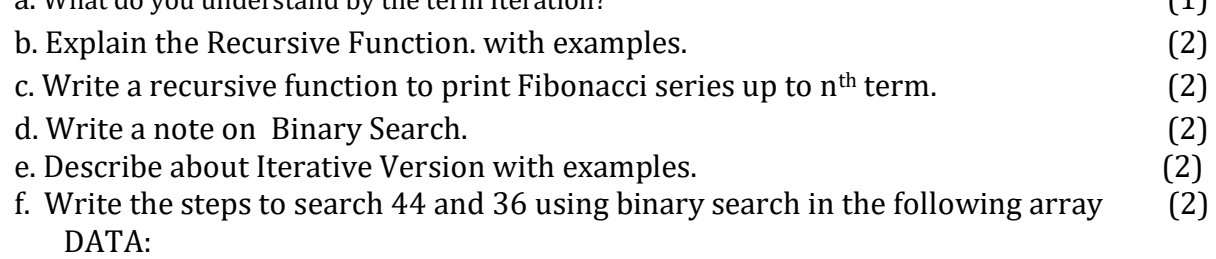

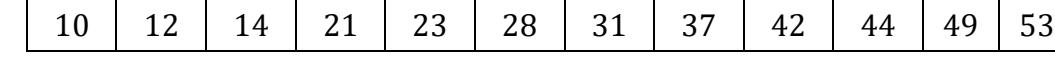

**Q5 .** 

a. What is pyplot? Is it a Python library? (1)

d. Name the functions you will use to create a i) line chart, ii) bar chart iii) pie chart .(1)

 c. A bar chart is drawn(using pyplot) to represent sales data of various models of cars, (2) for a month. Write appropriate statements in Python to provide labels **Month - June** and **Sale done** to x and y axis respectively.